## **ACRE CAMARA MUNICIPAL DE CRUZEIRO DO SUL**

BALANÇO FINANCEIRO - Anexo 13

## Administração Direta

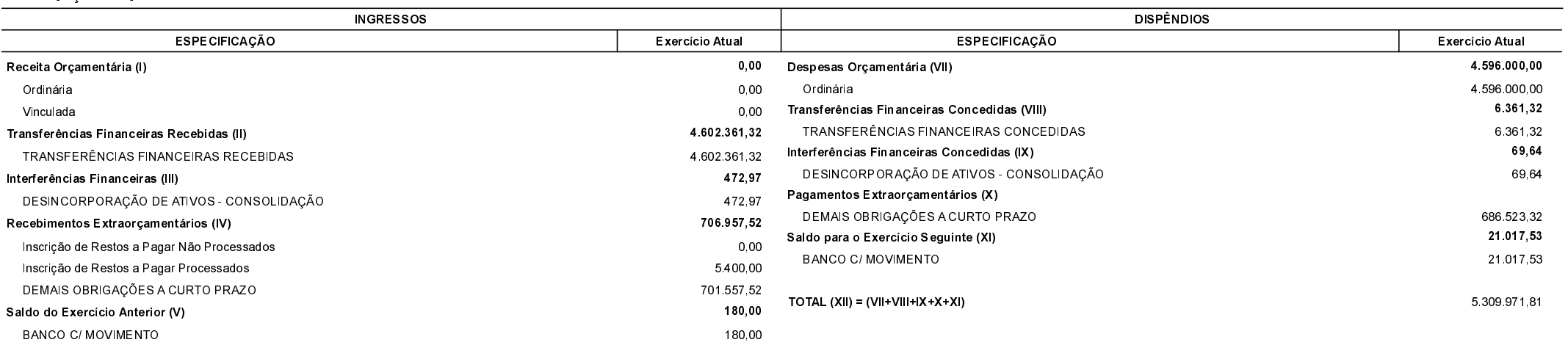

TOTAL  $(VI) = (I+II+III+IV+V)$ 

5.309.971.81